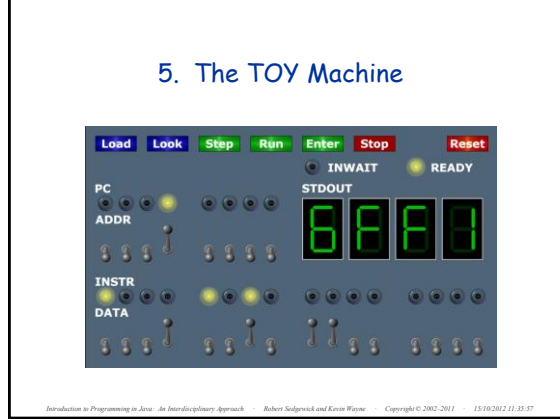

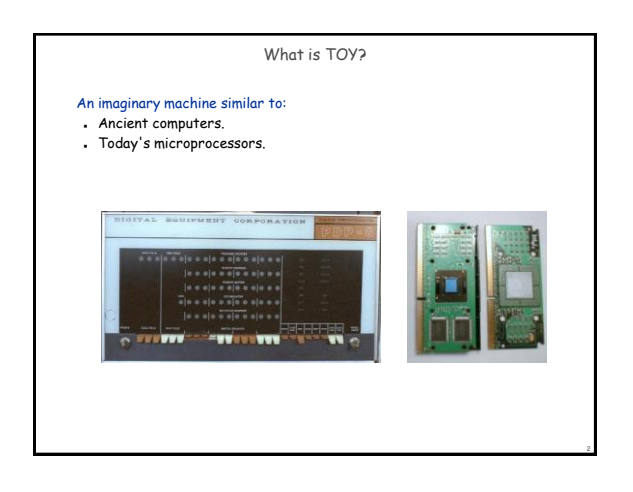

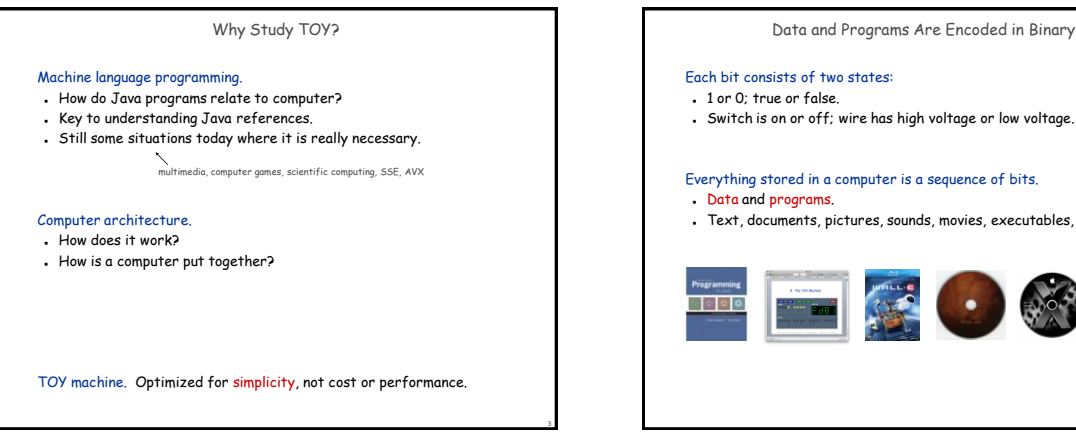

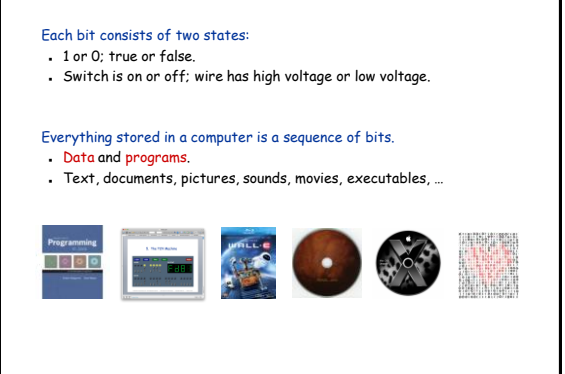

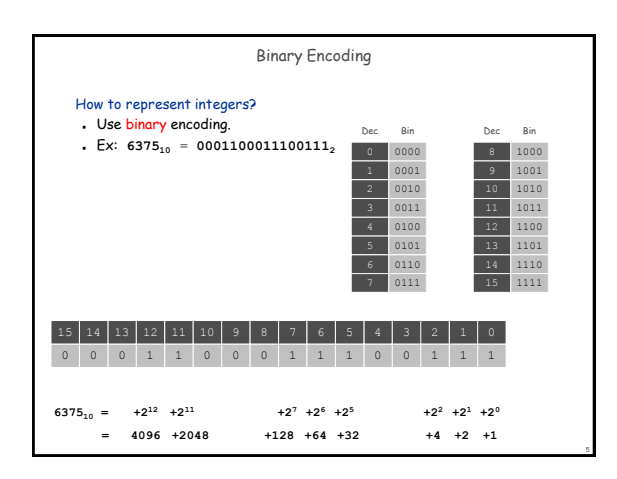

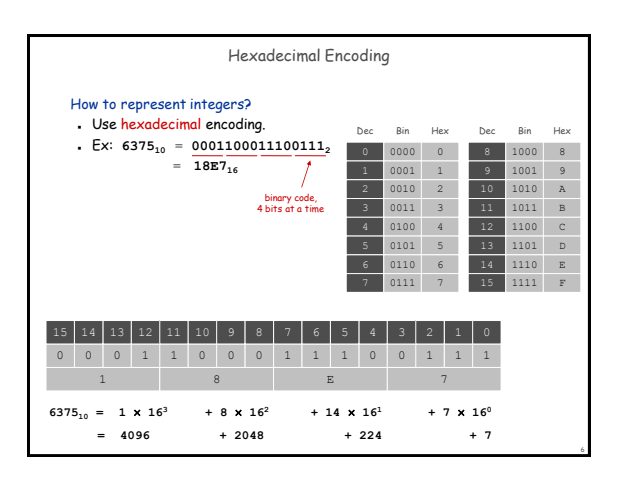

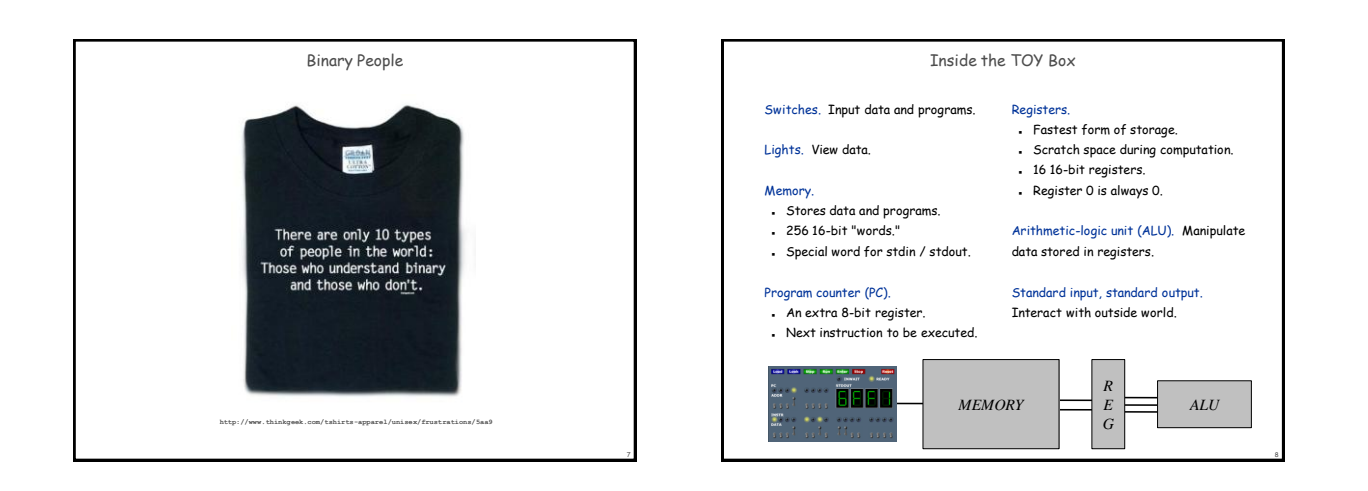

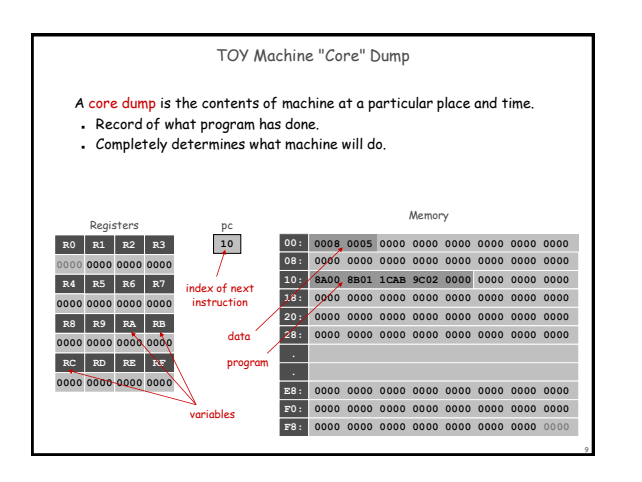

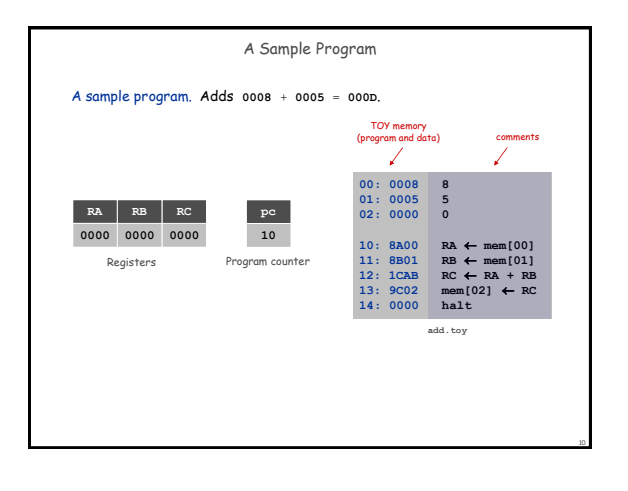

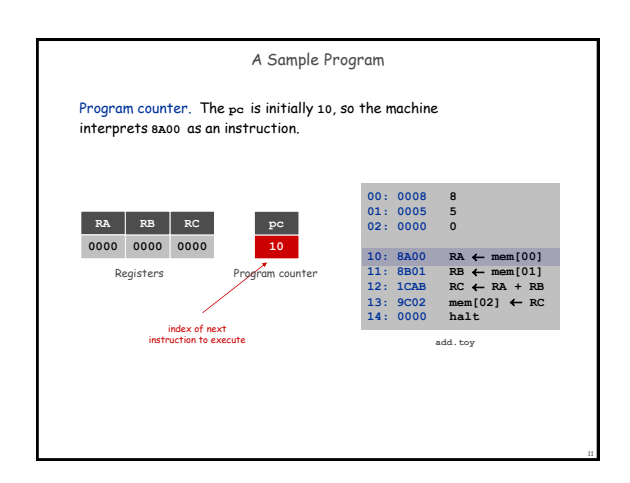

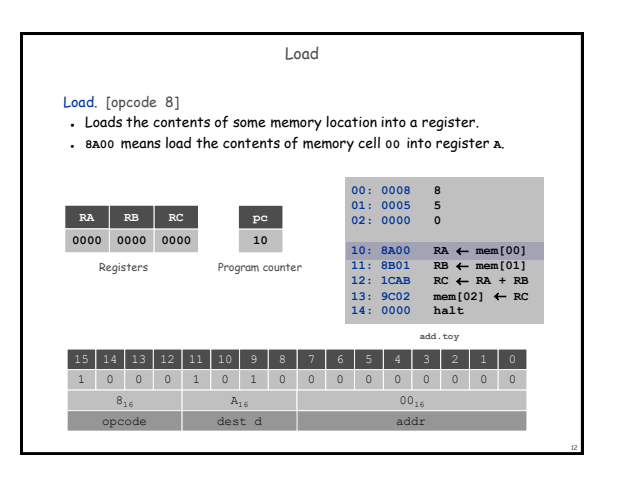

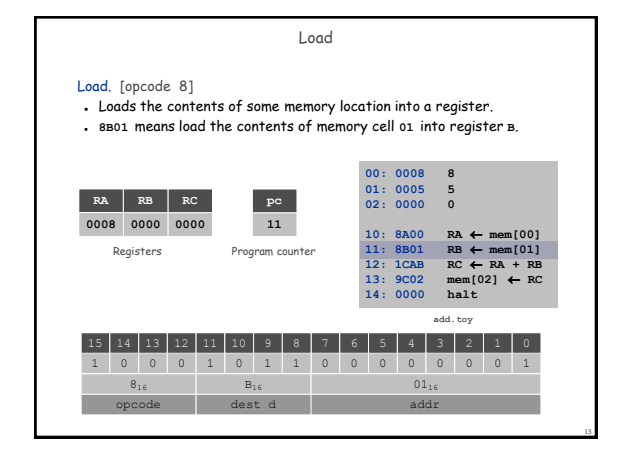

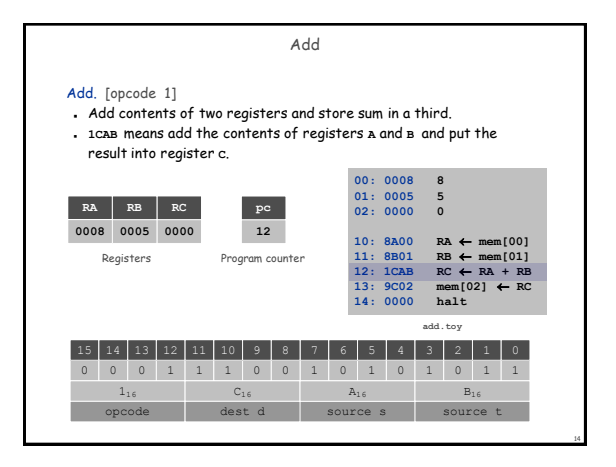

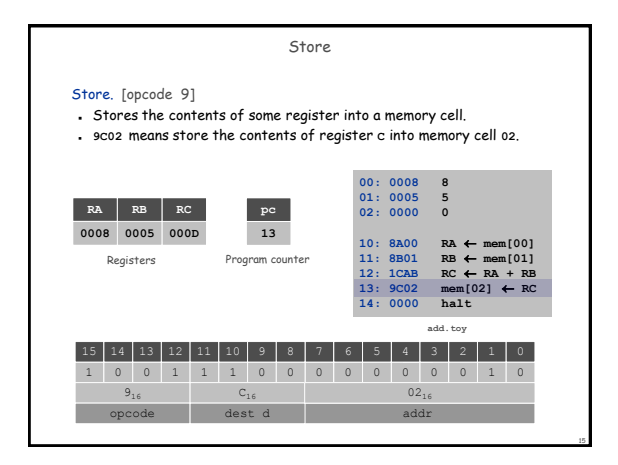

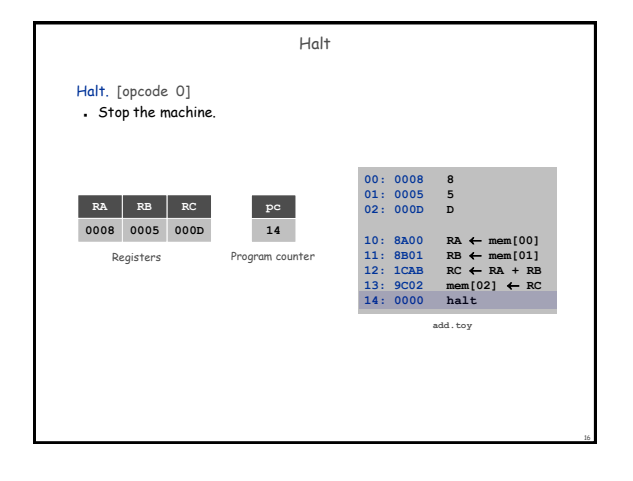

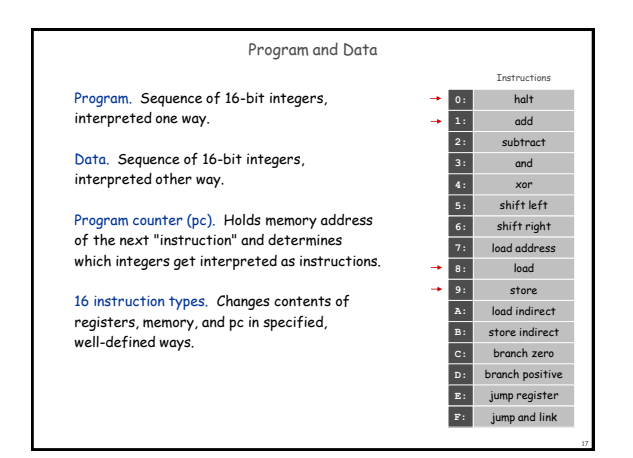

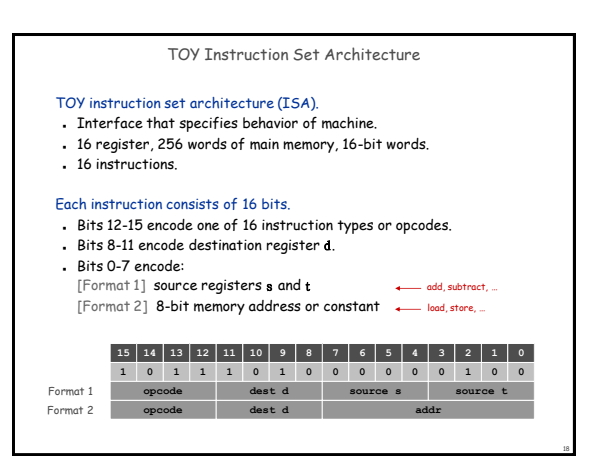

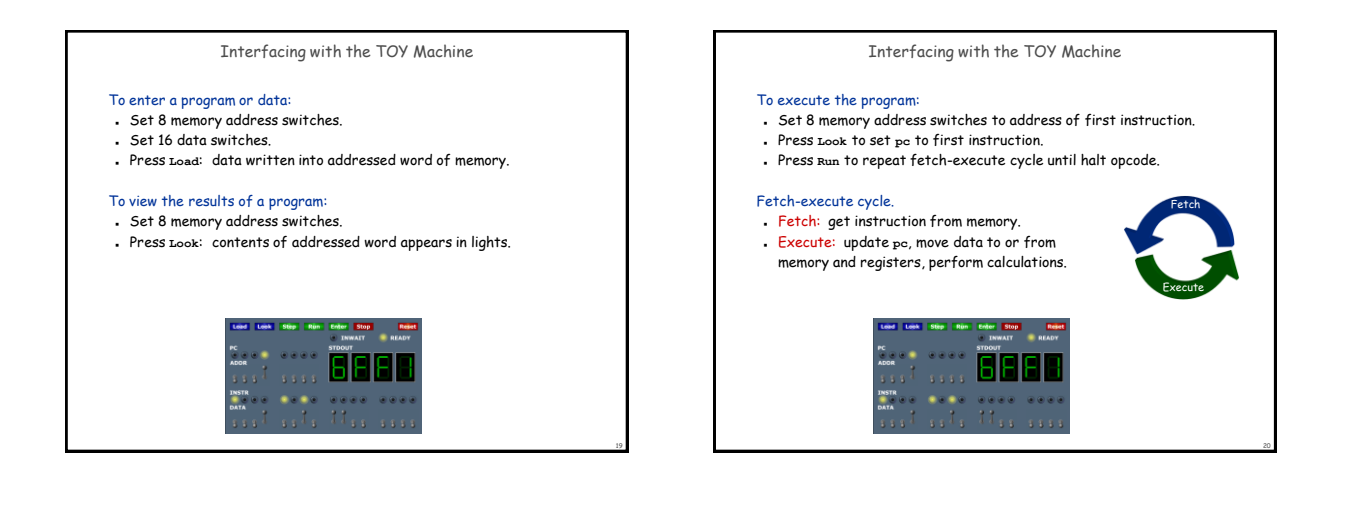

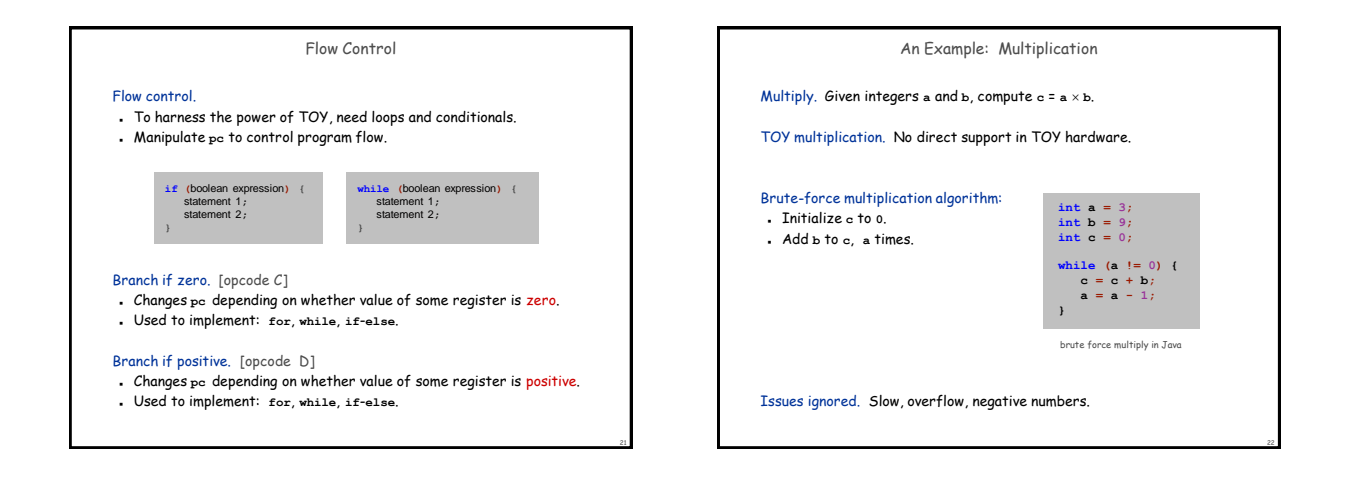

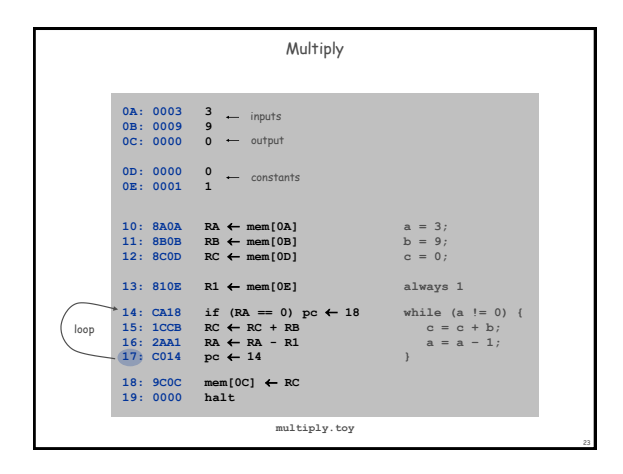

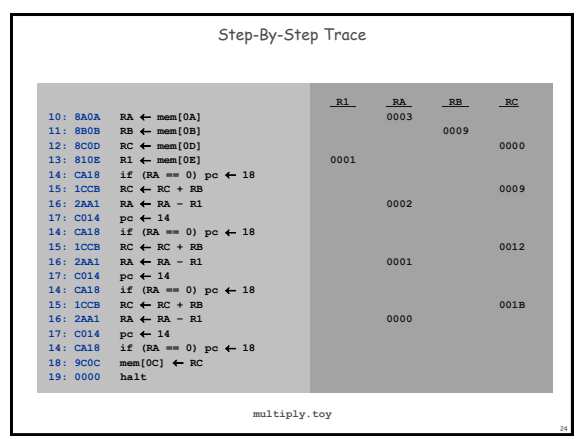

26

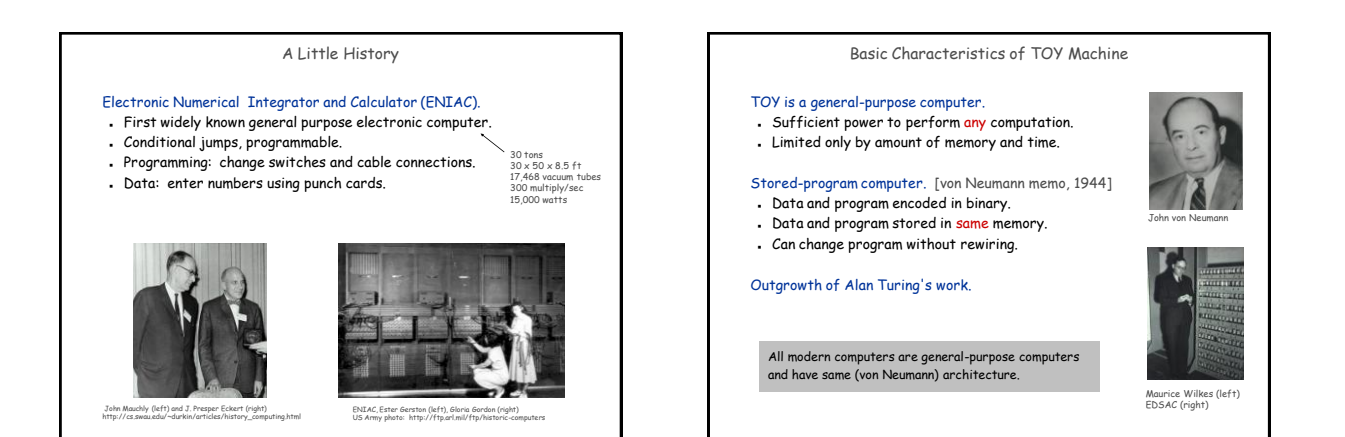

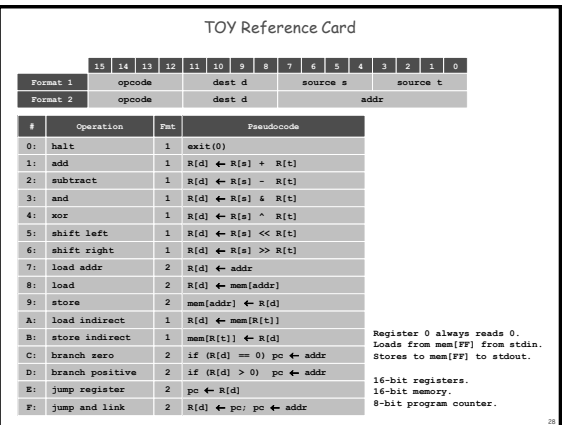

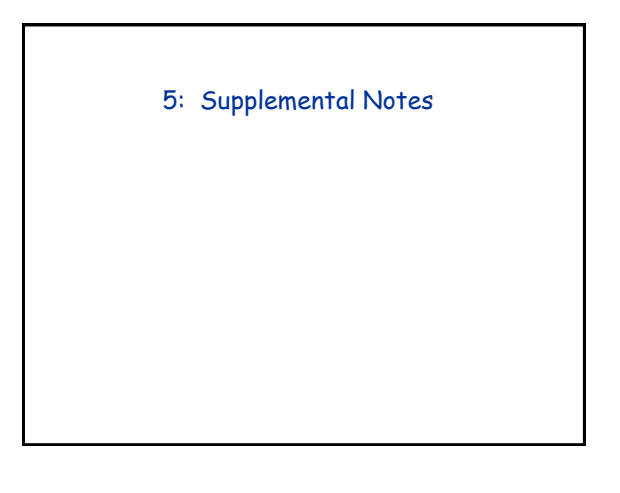

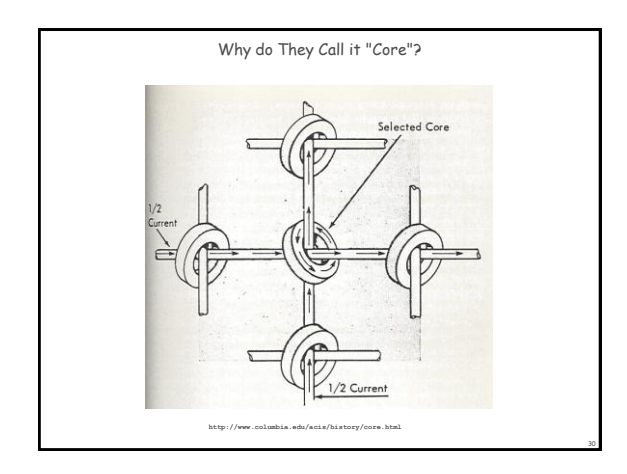

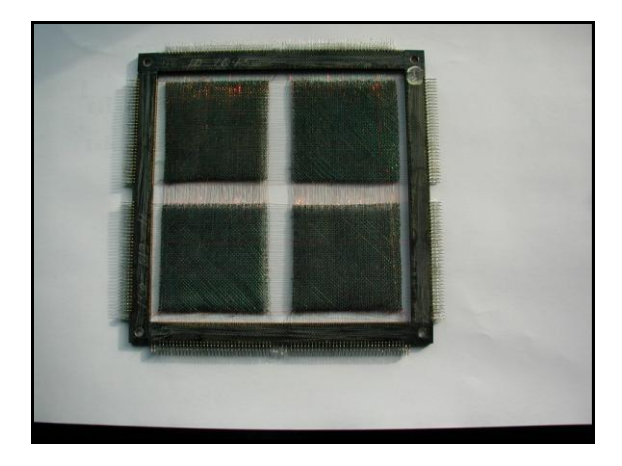

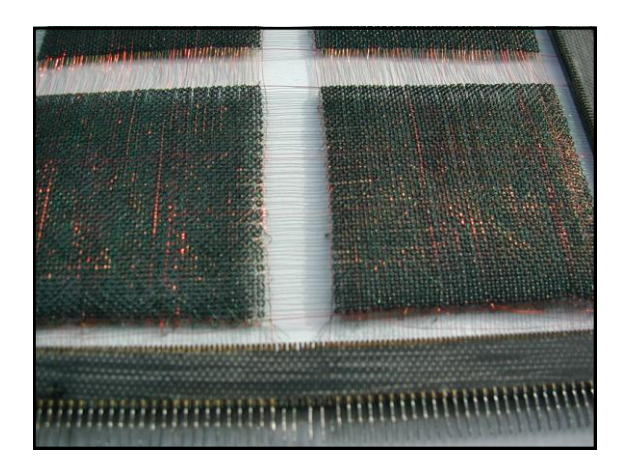

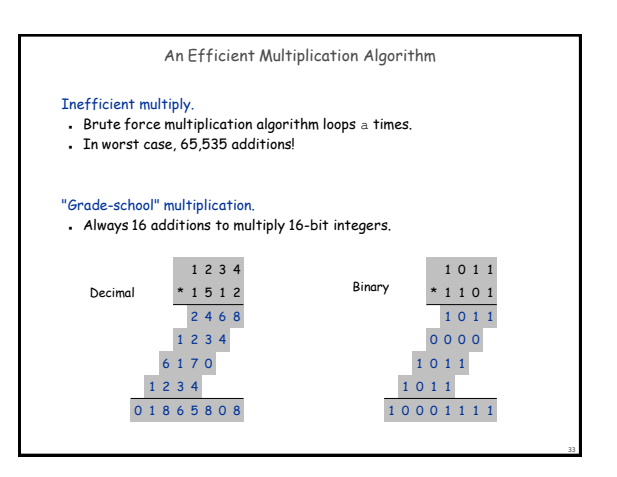

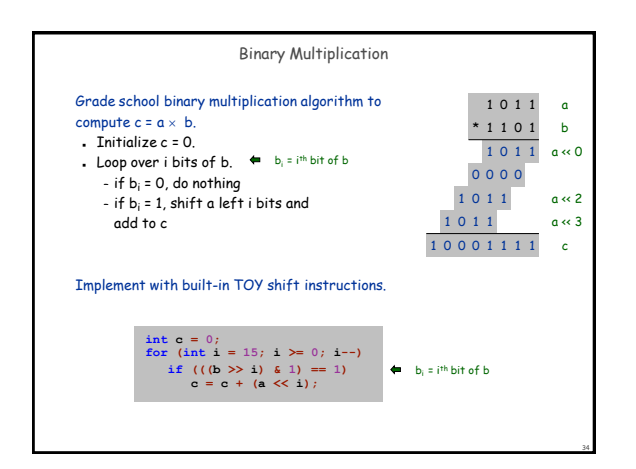

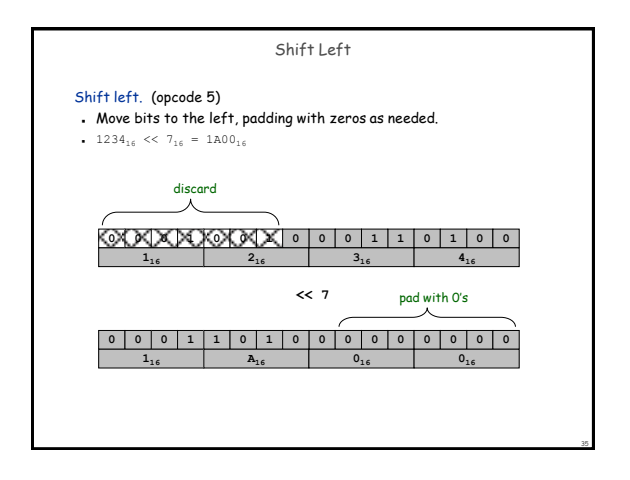

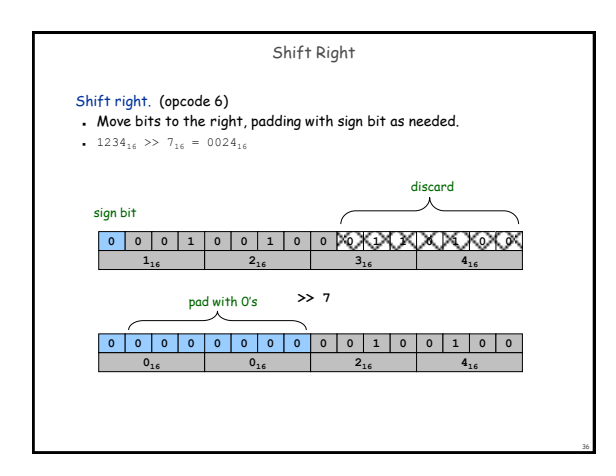

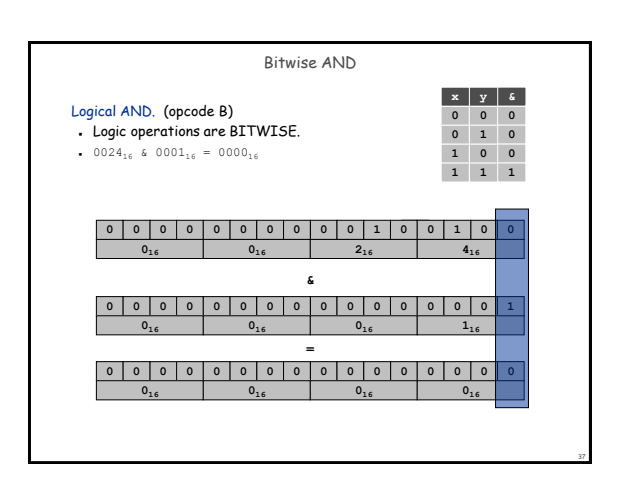

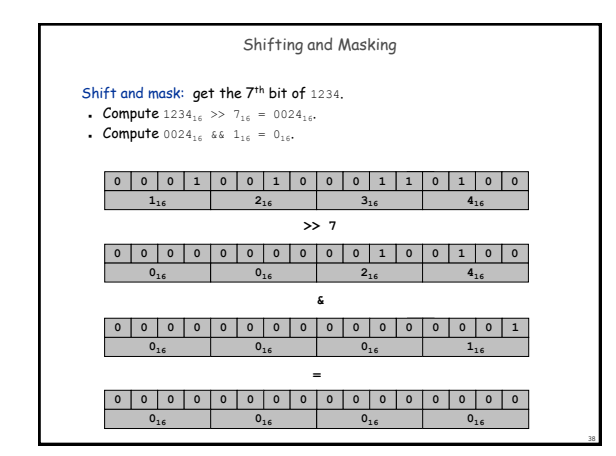

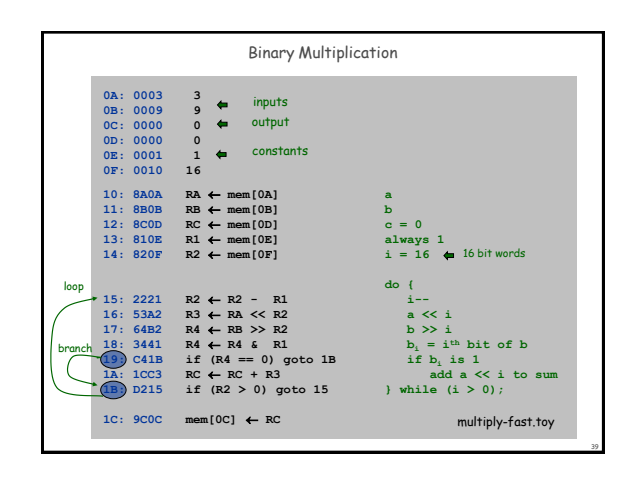

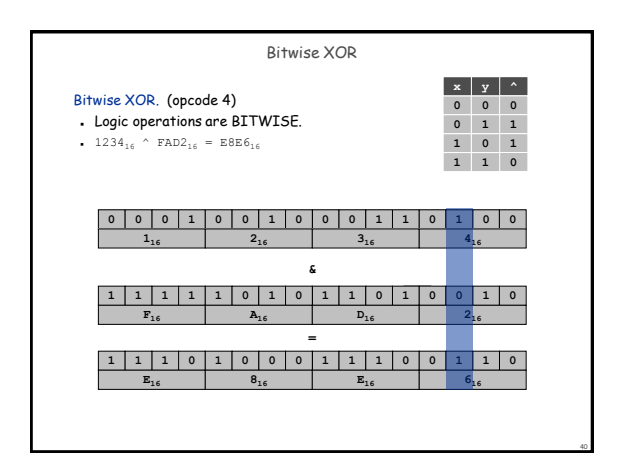

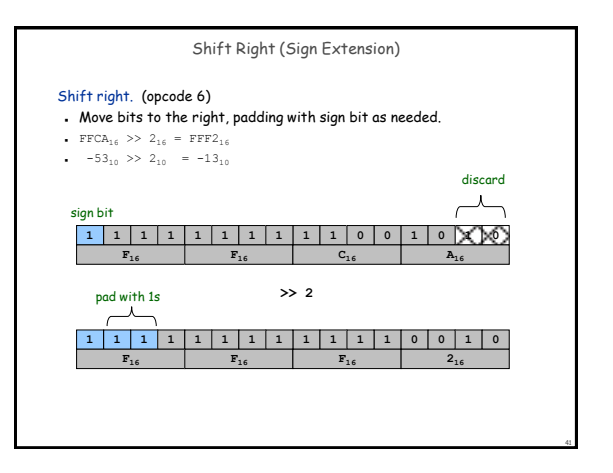

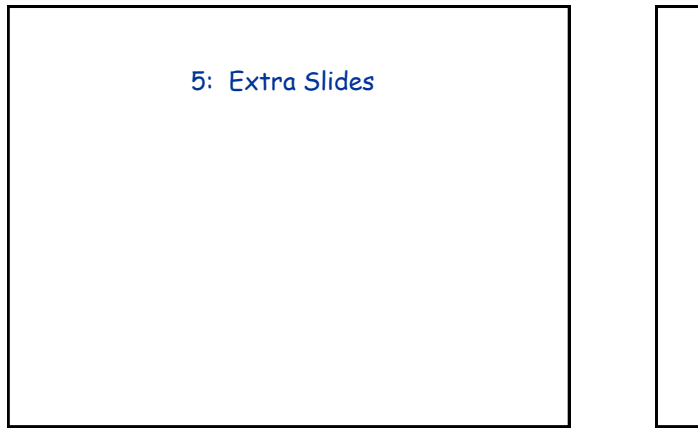

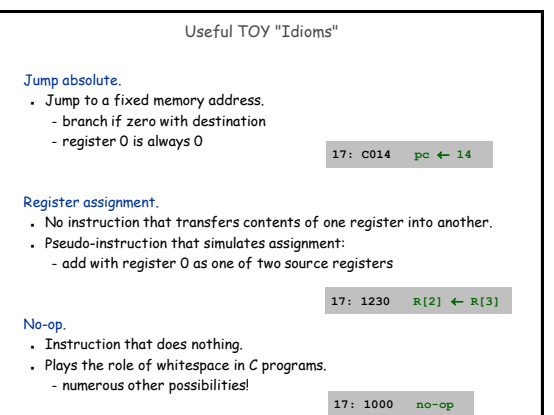

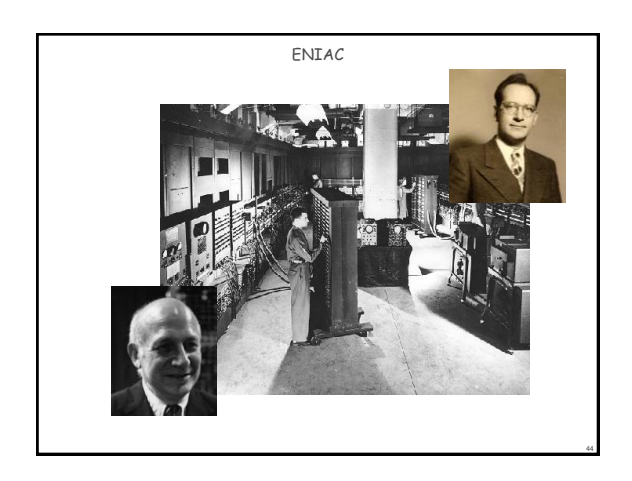

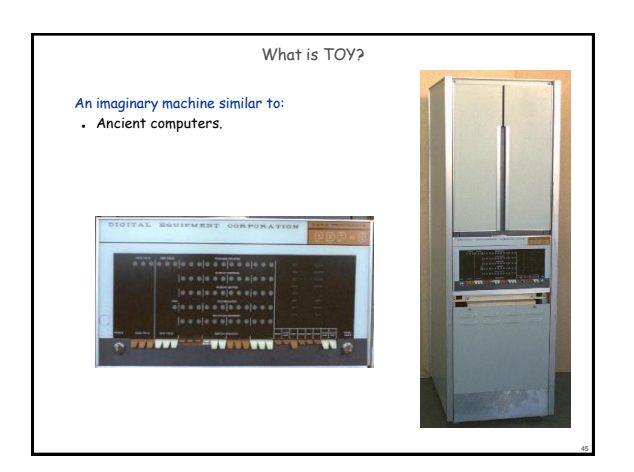